## Audiovisual Interaction w/ oF & iOS

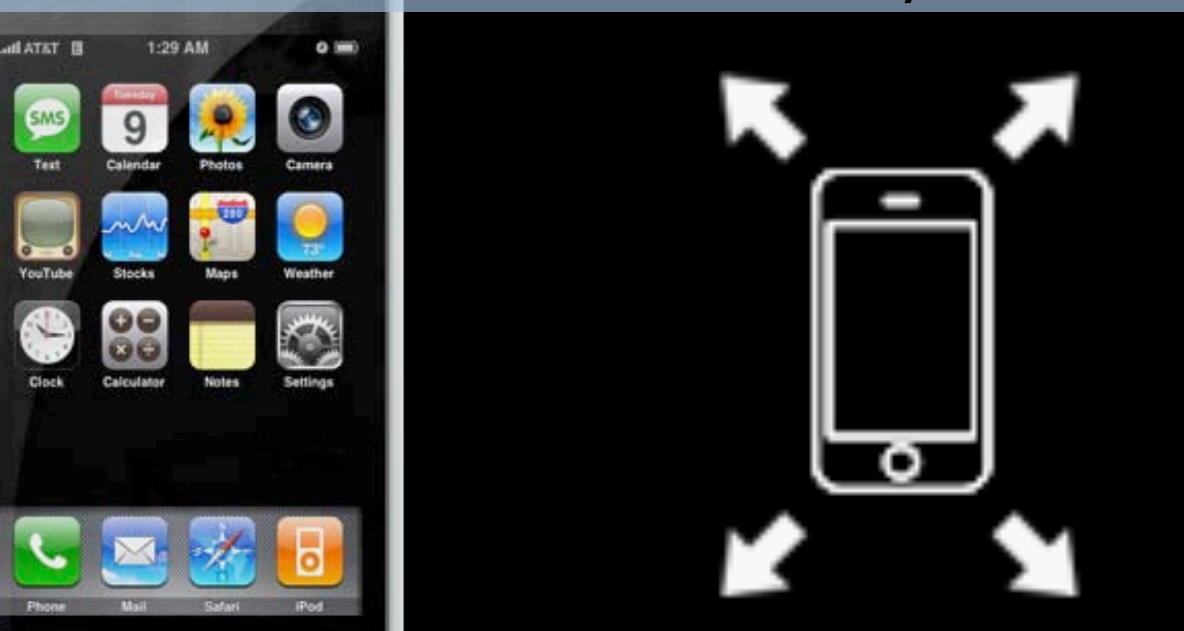

Week 1 / 8: Intro to iOS & openFrameworks Tuesday Jan 31, 2012 Parag K Mital | http://pkmital.com

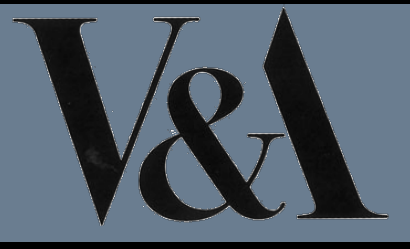

### Snow Leopard + Xcode 3.2.6 OR  $Lion + Xcode$  4.2.1

### iPhone

### 1. it is a ubiquitous device

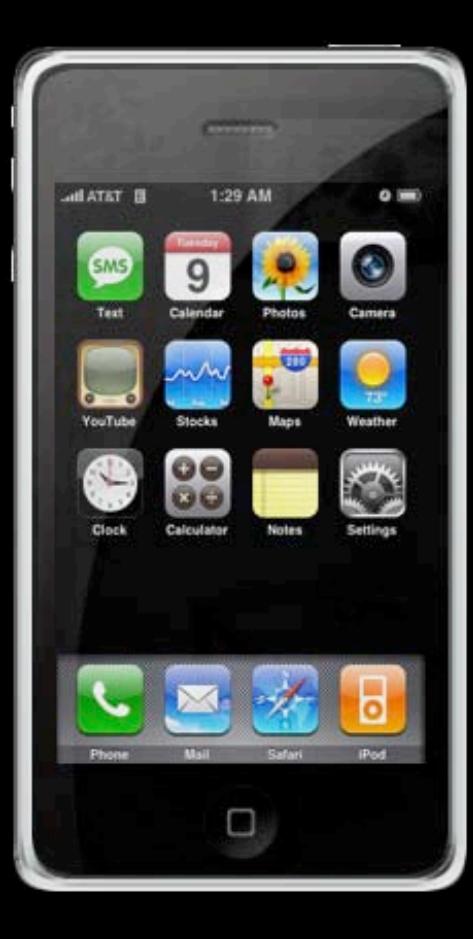

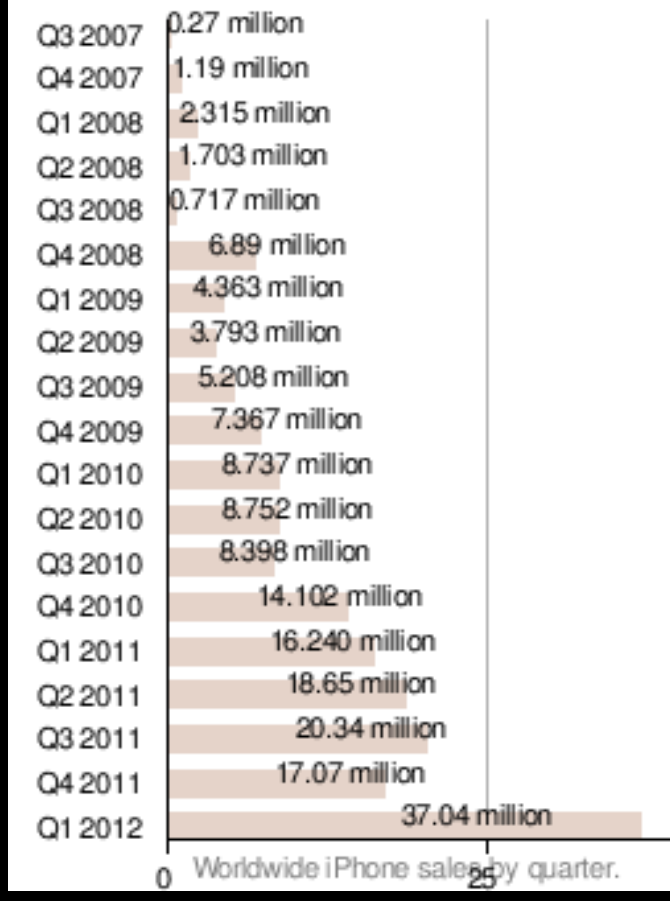

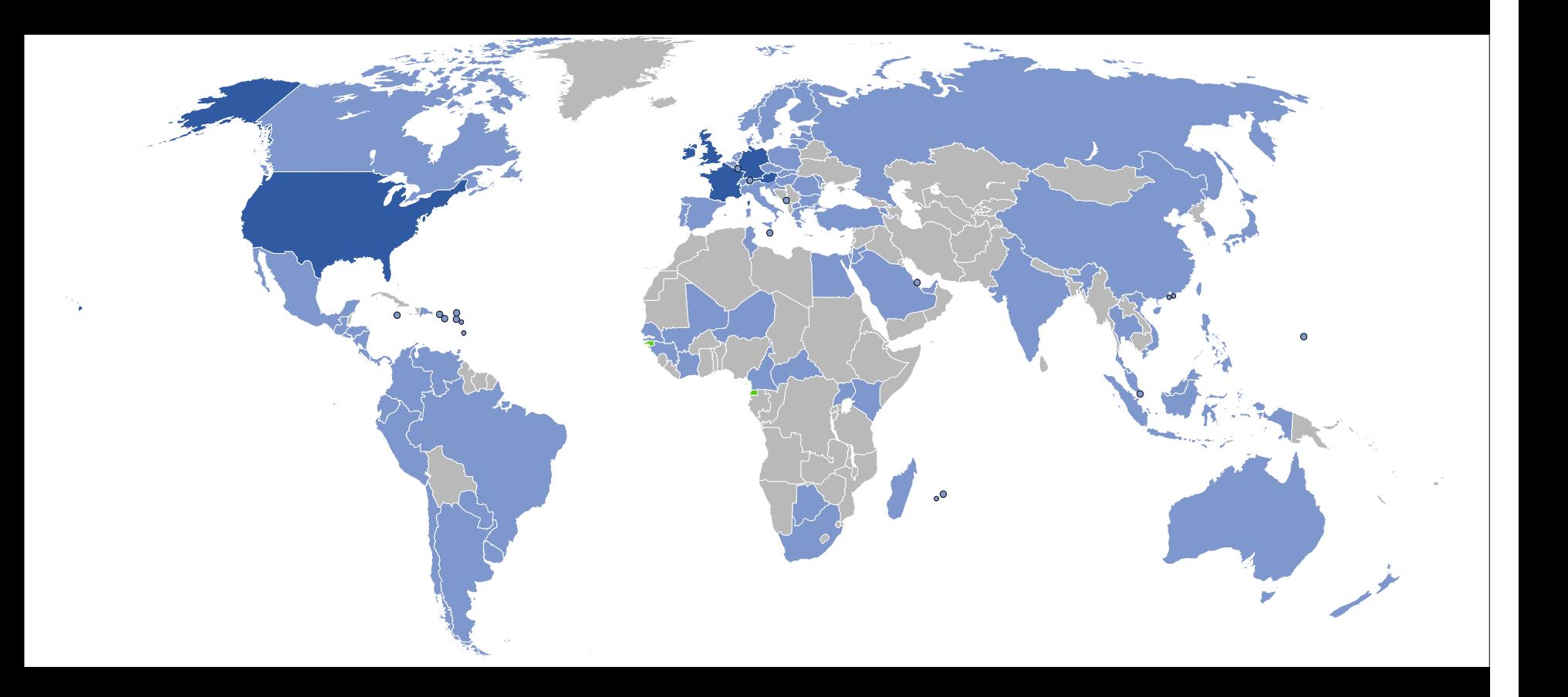

### 2. the OS and hardware are unified

#### **Current Distribution**

The following pie chart and table is based on the number of Android devices that have accessed Android Market within a 14-day period ending on the data collection date noted below.

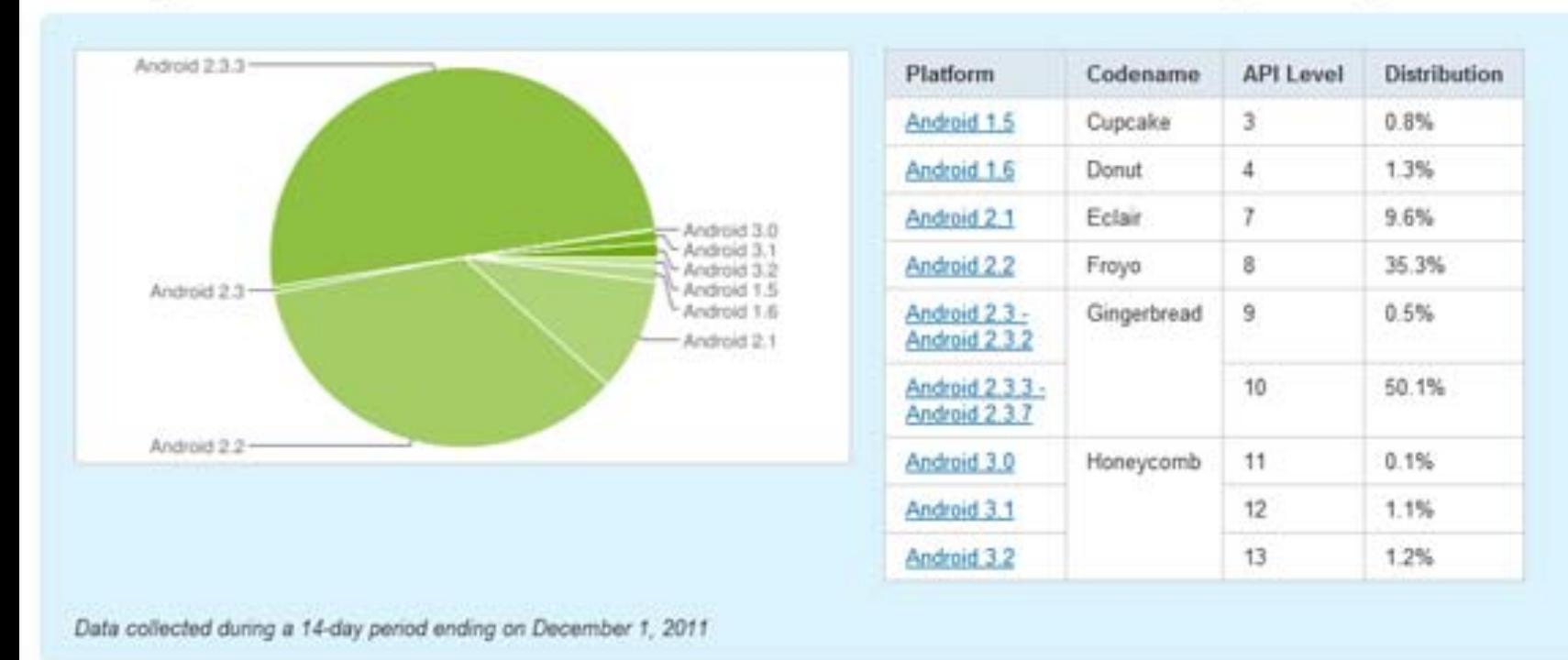

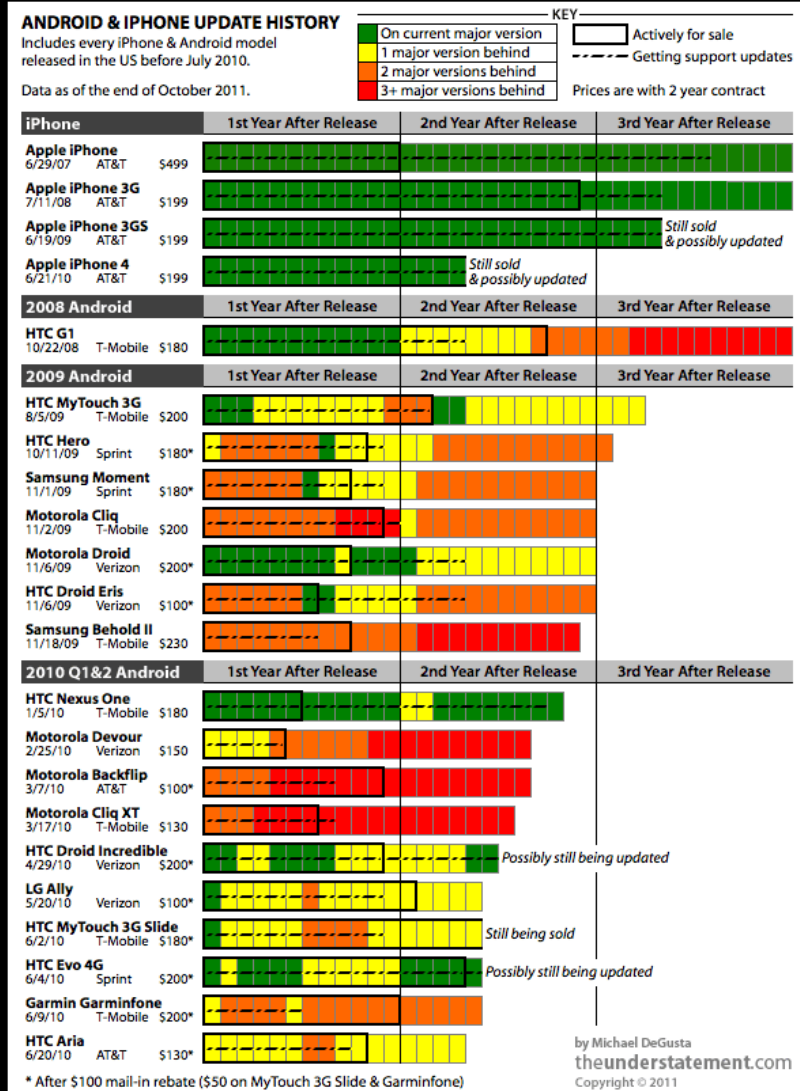

### 3. it's a tiny mobile computer

- 3.5" capacitive multi-touch touchscreen, 360×480 px at 6.3 px/mm, 160 ppi, HVGA
- Proximity sensor and ambient light sensor
- 3 axis accellerometer (SDK)
- Assisted GPS (SDK)
- 2/3.2 Mpx digital camera
- PowerVR MBX 3D Graphics Accelerator (new version of old dreamcast hardware)
- Faster, more powerful and more memory than both PSP and nintendo DS
- 3g and/or WiFi internet access
- Bluetooth communication
- And it's a phone.......isn't it?
- Original iPhone, iTouch and iPhone 3G OpenGLES 1.1
- iPhone 3GS, iPhone 4 and new iTouch OpenGLES 2

### 4. apps

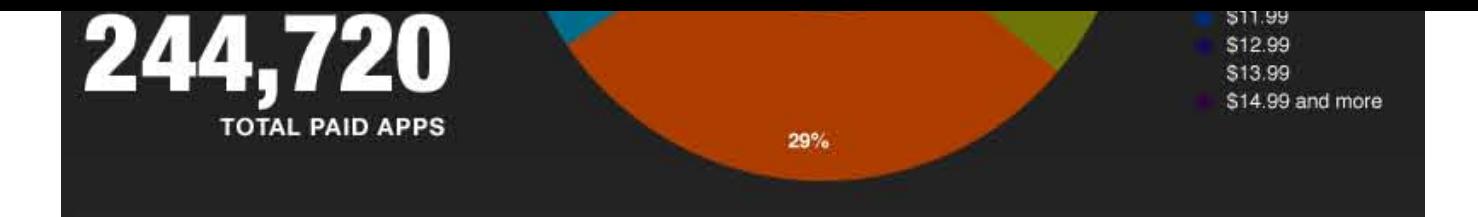

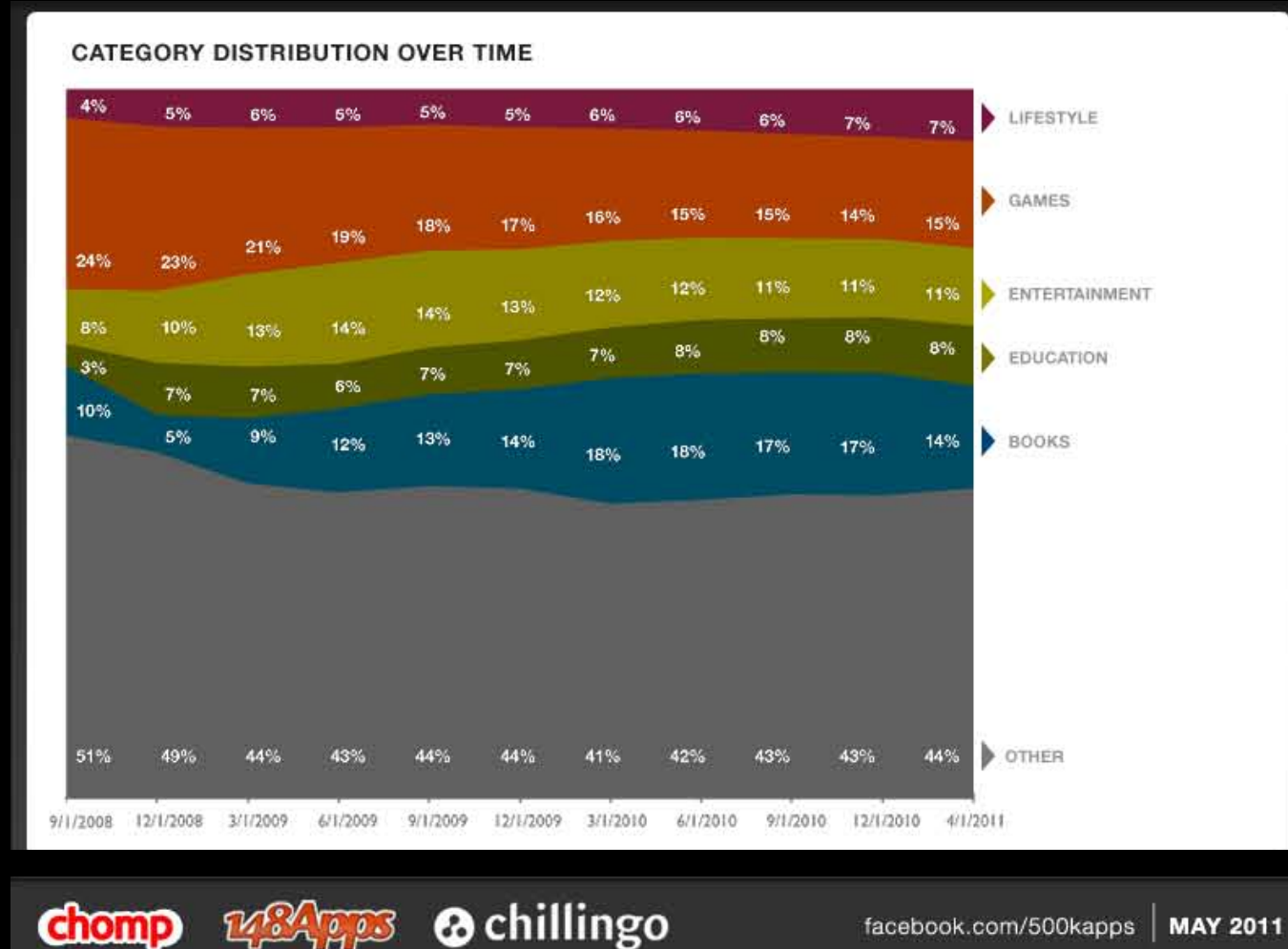

facebook.com/500kapps **MAY 2011** 

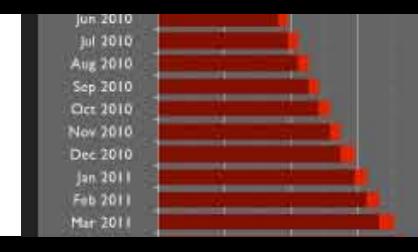

**chomp** 

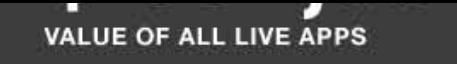

4.6

AVERAGE MUMBER OF ARRESTED BEVELOPER

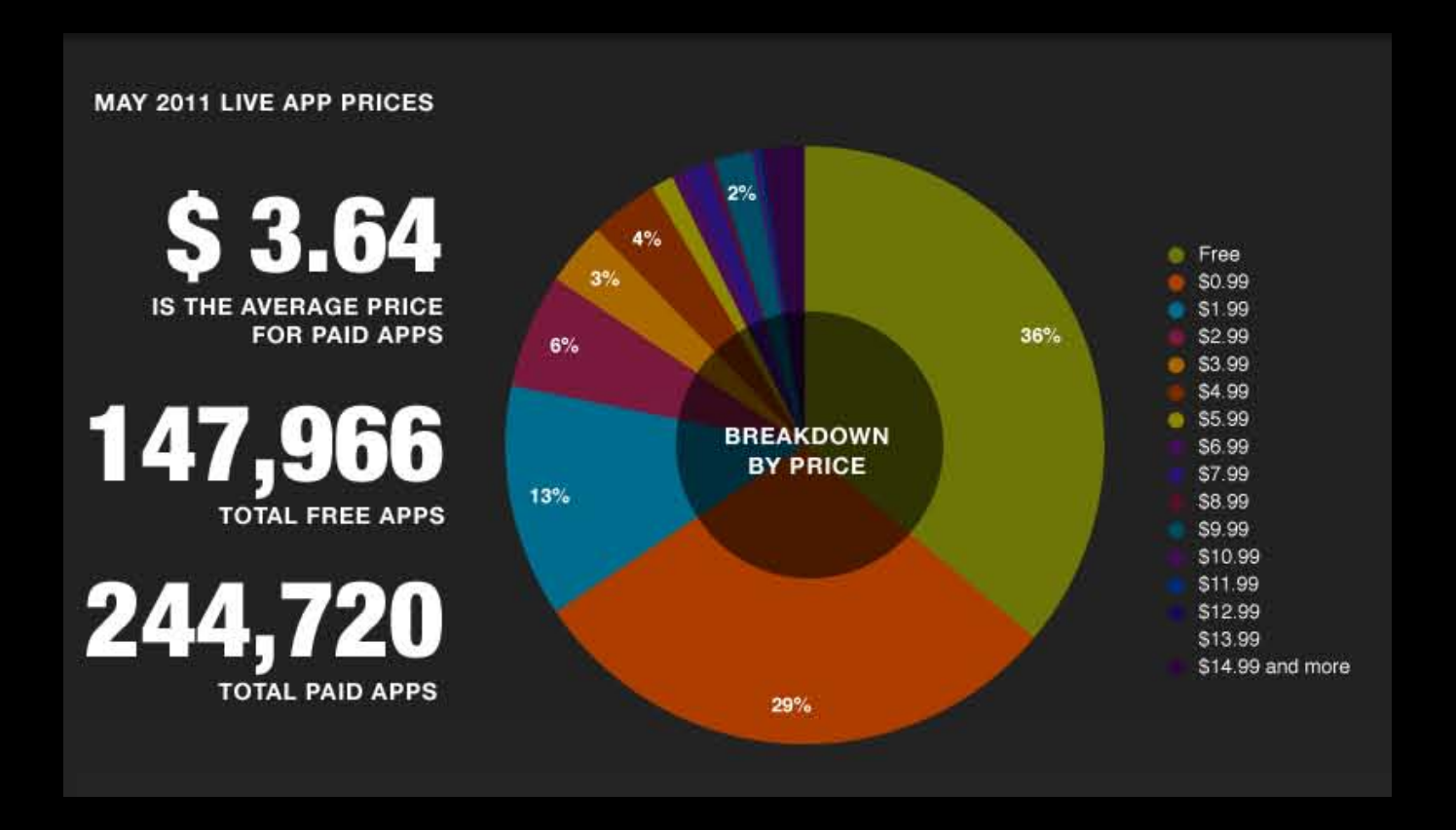

**REAGES @** chillingo

facebook.com/500kapps **MAY 2011** 

appo obte in Lord, elector billion in revenue

Source: Gartner

#### PRICE, CATEGORIES AND DEVELOPERS

**@** chillingo

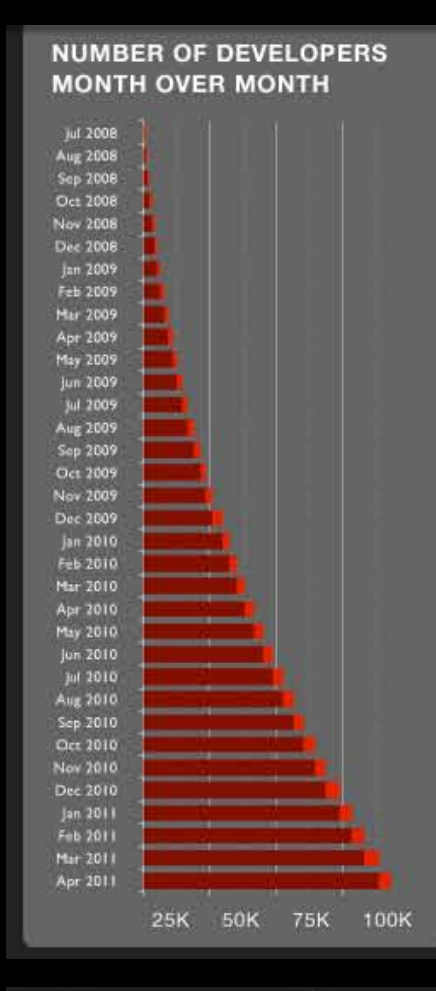

Were 003

**chomp** 

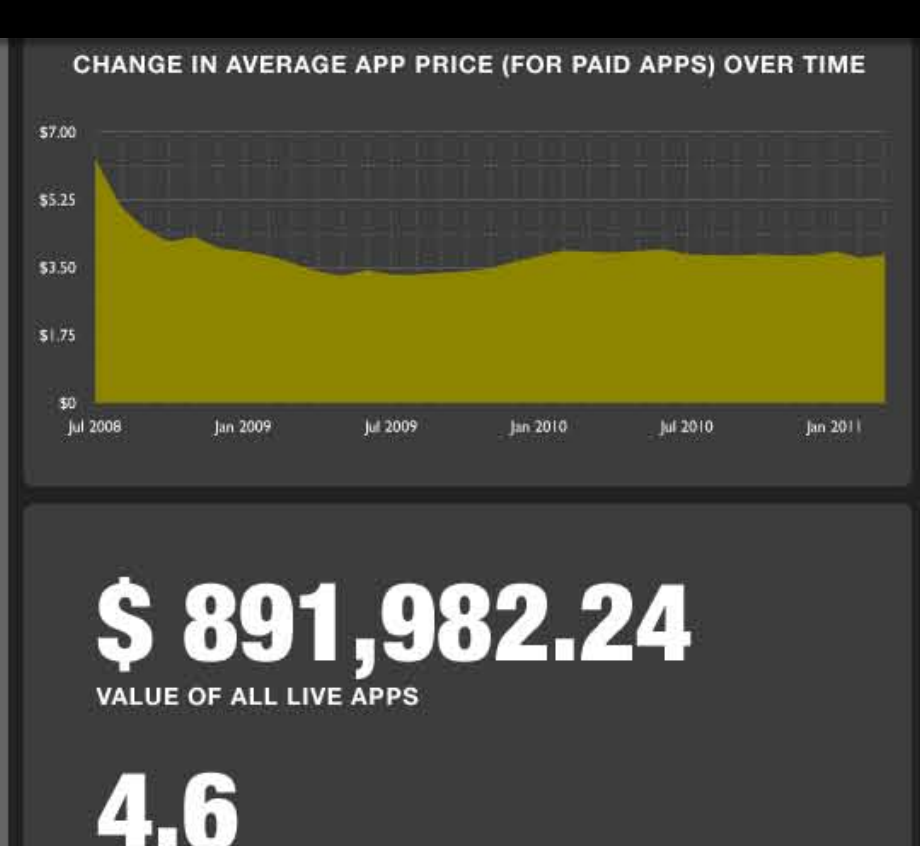

AVERAGE NUMBER OF APPS PER DEVELOPER

facebook.com/500kapps **MAY 2011** 

**App Store Launches** 

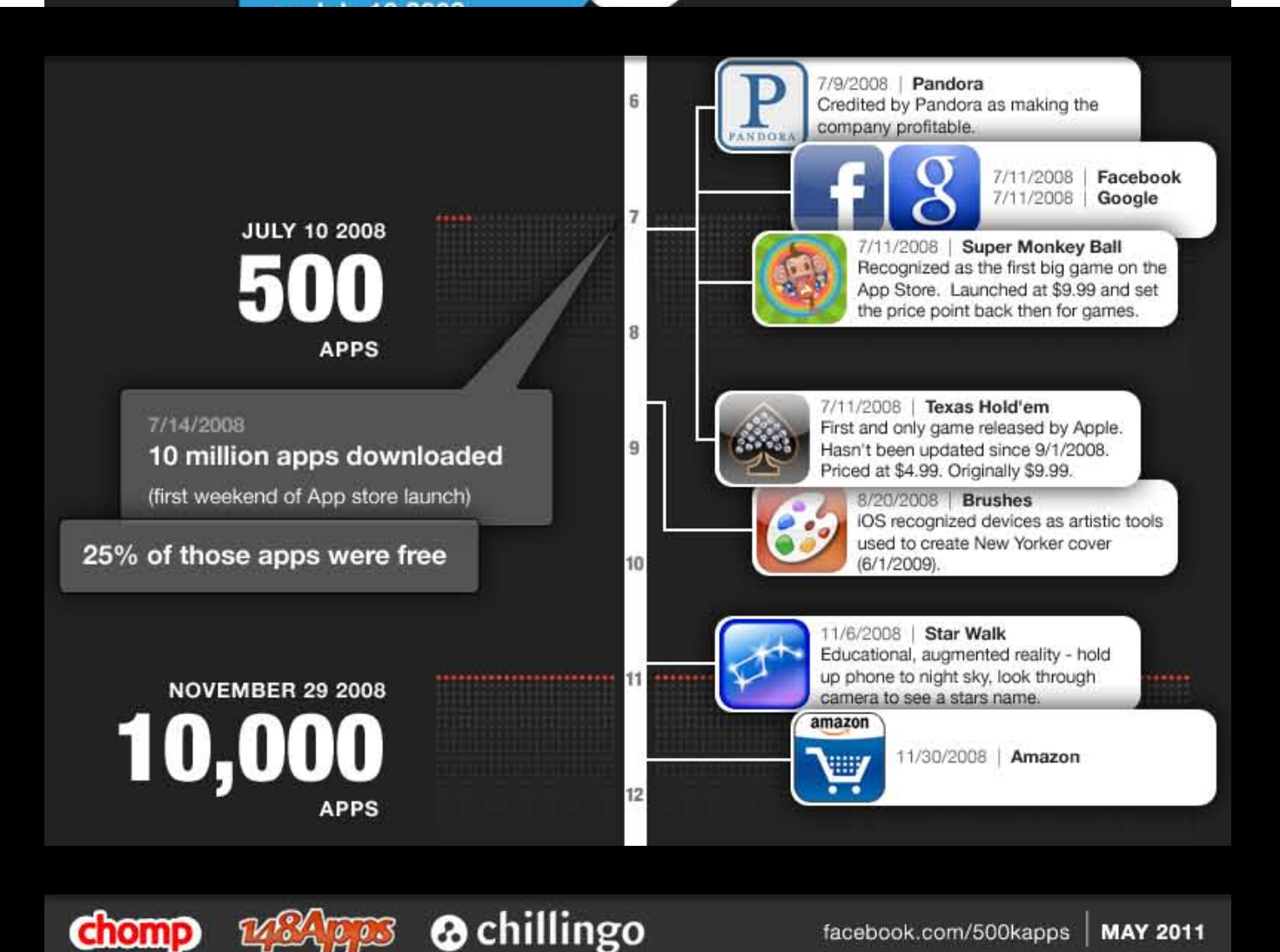

2008

facebook.com/500kapps **MAY 2011** 

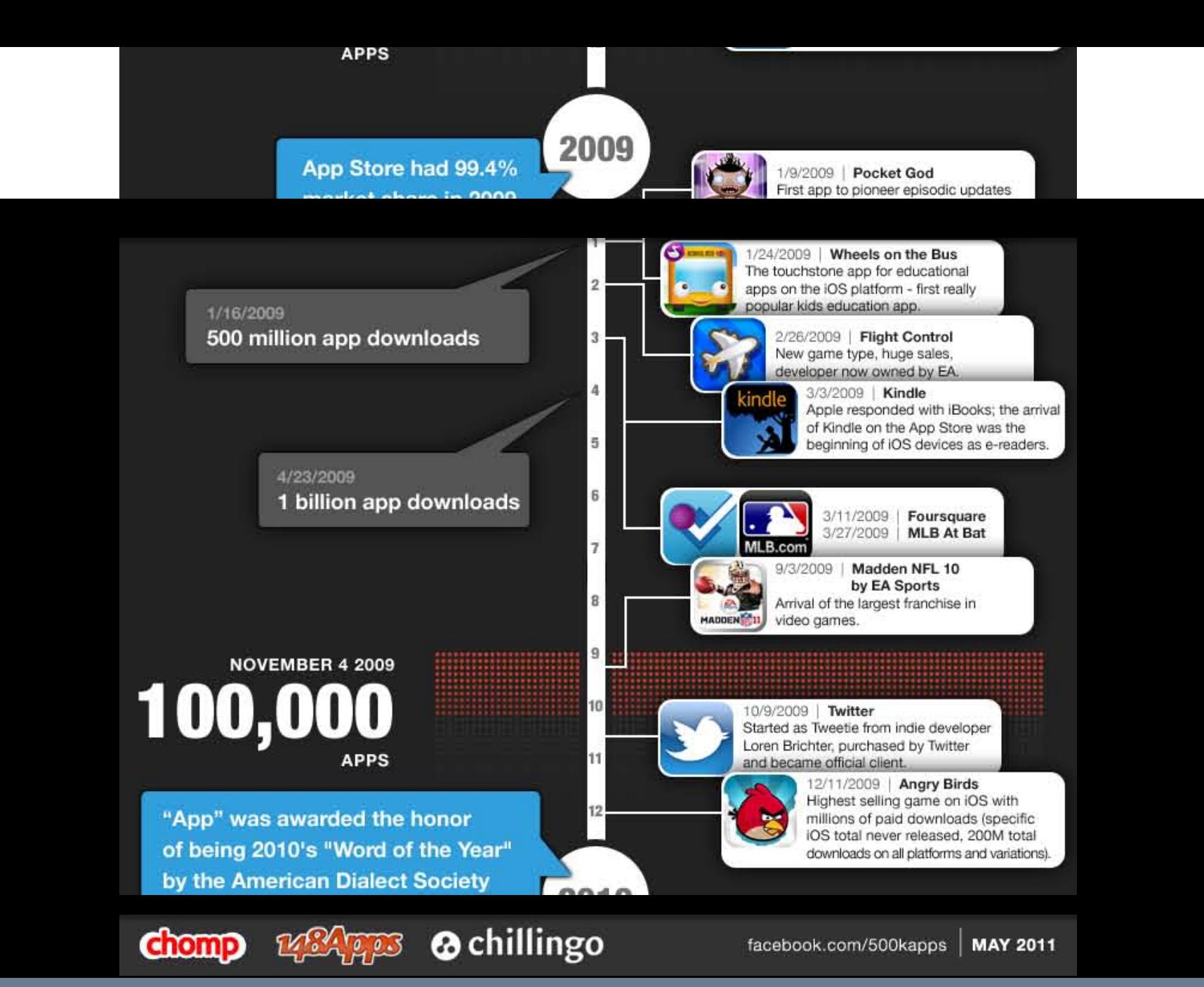

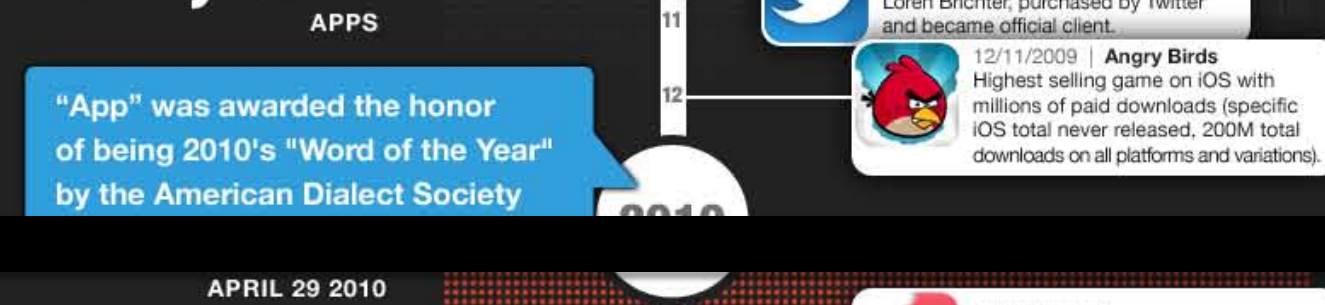

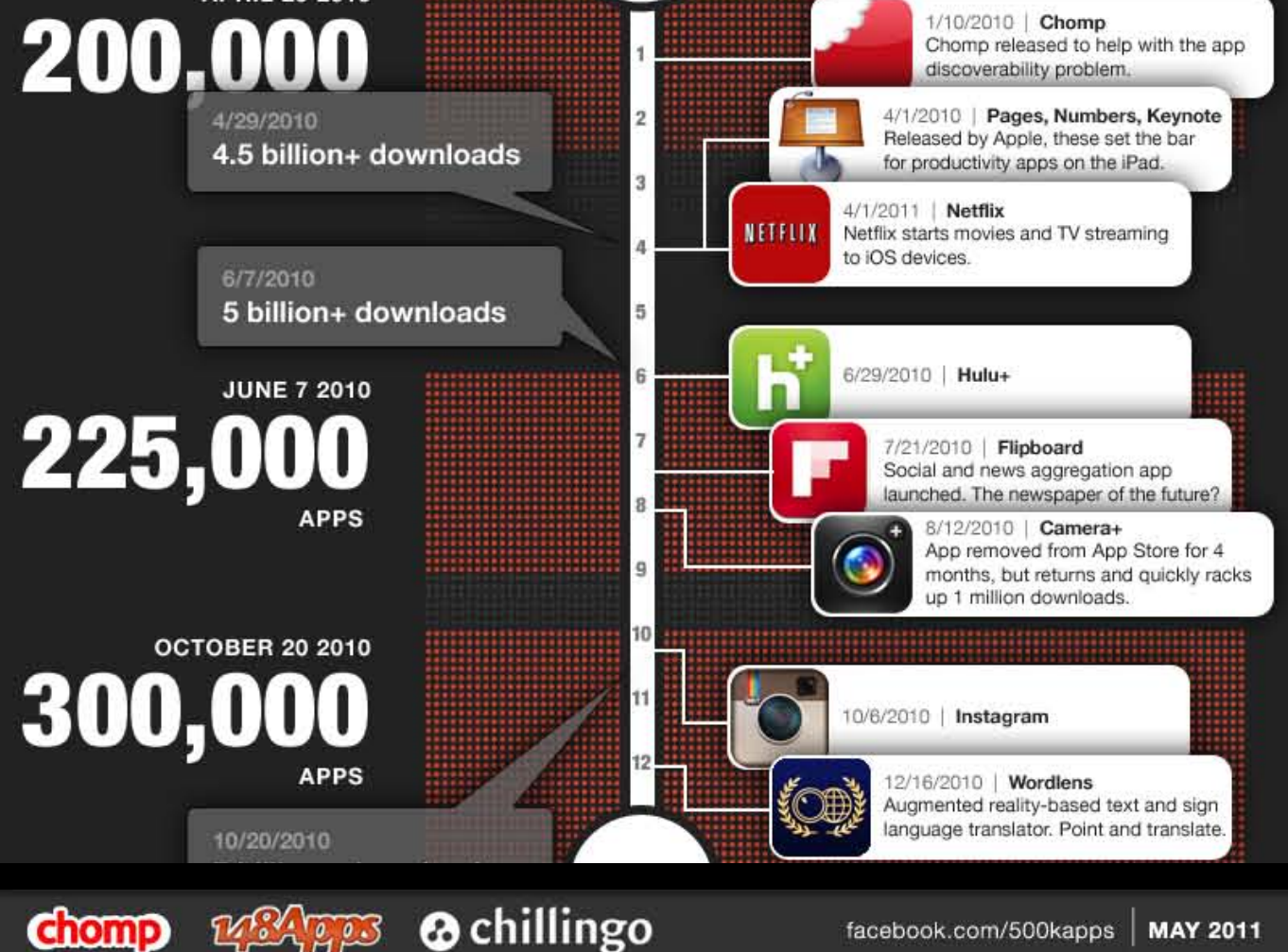

**MAY 2011** 

facebook.com/500kapps

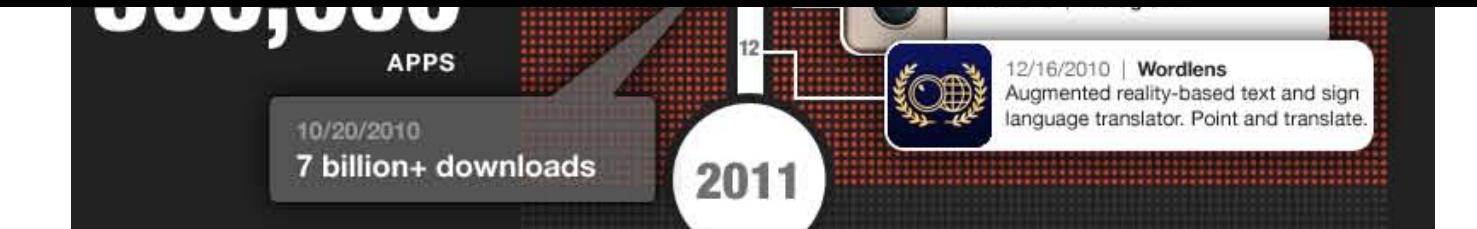

5

6

7

**O** chillingo

### **JANUARY 22 2011** 350,000 **APPS**

#### 1/22/2011 10 billion+ downloads

**DAILY** 

With huge investment by News Corp.,<br>The Daily is the first professionally produced daily newspaper like app for the iOS platform.

2/2/2011 | The Daily

3/10/2011 | Garageband Released with the iPad 2, universally heralded as a fantastic music creation app.

> 3/23/2011 | Color Seen as a well-funded flop. Released to great fanfare, but no one could understand how to use it.

4/20/2011 | Real Racing 2 HD First iOS game to output full 1080p HD with iPad 2 connected to a capable TV.

# **PROJECTIONS**

PROJECTED: JANUARY 18 2010

4.5 billion apps sold in 2010, \$6.8 billion in revenue

21.6 billion apps sold in 2013, \$29.5 billion in revenue

**Chomp** 

#### PROJECTED: JANUARY 27 2011

 $\mathbf{o}$ 

billion + 15 apps sold in 2011 for all tablets & phones

17.7 billion app downloads with 190% revenue increase over 2010

Source: Gartner

facebook.com/500kapps **MAY 2011** 

### Xcode

### openFrameworks